## SAP ABAP table CLB2C\_PLATF {Collaboration: Server Communication Settings}

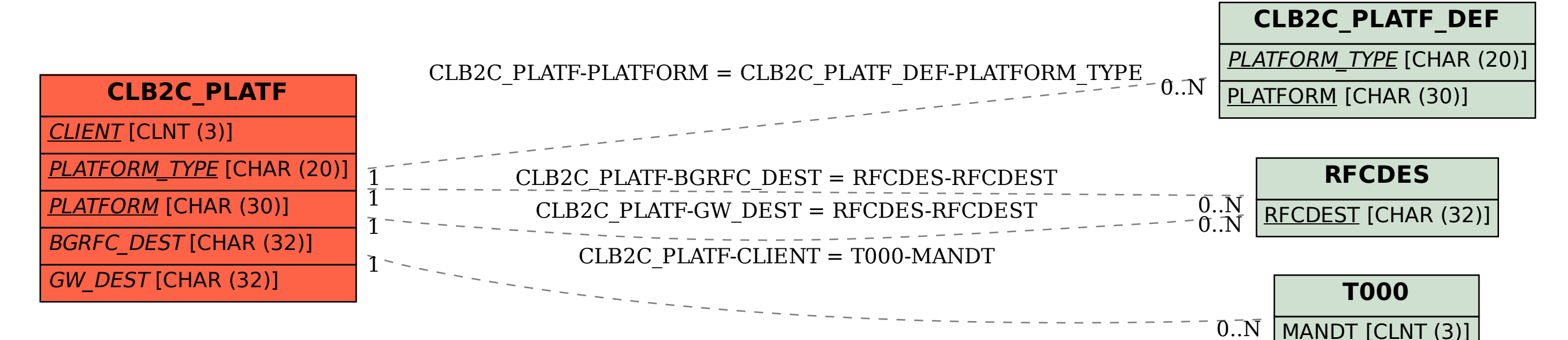